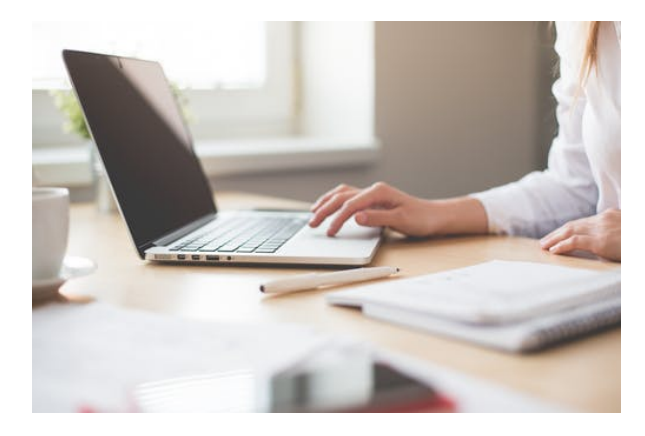

## **ARGG001PO. DISEÑO GRÁFICO VECTORIAL CON ADOBE ILLUSTRATOR (AVANZADO)**

**SKU:** PS824

## **OBJETIVOS**

Manejar técnicas avanzadas para el diseño de gráficos vectoriales en el programa Adobe Illustrator.

## **DESCRIPCIÓN DEL PRODUCTO**

Unidad 1. Introducción a Illustrator

Unidad 2. Configuración avanzada del área de trabajo

Unidad 3. Dibujo y edición de trazados

Unidad 4. Organización y transformación de objetos

Unidad 5. Opciones avanzadas de dibujos

Unidad 6. Añadir texto

Unidad 7. Las capas

Unidad 8. Imágenes de mapa bits

Unidad 9. Efectos especiales

Unidad 10. Trabajo avanzado con colores

Unidad 11. Mallas, símbolos y dibujo en perspectiva

Unidad 12. Creación gráficas

Unidad 13. Diseñar para la web

Unidad 14. Importación y exportación de archivos

Unidad 15. Impresión avanzada de documentos

Unidad 16. Técnicas avanzadas: pintura interactiva y pinceles, coloreado interactivo e ilustraciones con degradado de malla.